# **The VHDL Hardware Description Language**

Prof. Stephen A. Edwards sedwards@cs.columbia.edu

Columbia University

Spring 2006

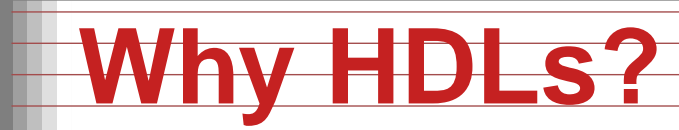

0123456789 ABCDEFGHIJKLMNDPQRSTUVWXYZ @X\*<=/;, #;\-+\_)~ (%>:}-'?"={(

#### 1970s: SPICE transistor-level netlists

An XOR built from four NAND gates

.MODEL P PMOS .MODEL N NMOS

.SUBCKT NAND A B Y Vdd Vss M1 Y A Vdd Vdd P M2 Y B Vdd Vdd P M3 Y A X Vss N M4 X B Vss Vss N .ENDS

 $X1$  A B I1 Vdd 0 NAND  $X2A$ I1 I2 Vdd 0 NAND  $X3$  B B I1 I3 Vdd 0 NAND X4 I2 I3 Y Vdd 0 NAND

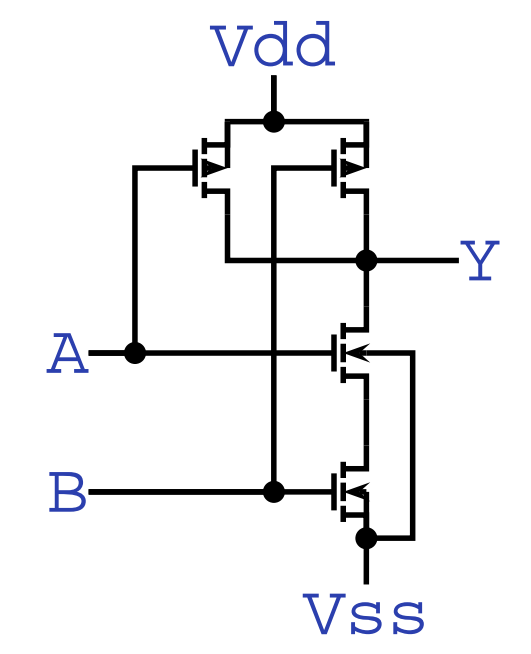

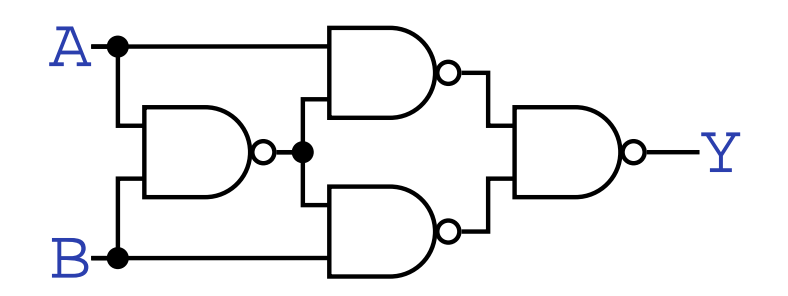

### **Why HDLs?**

#### 1980s: Graphical schematic capture programs

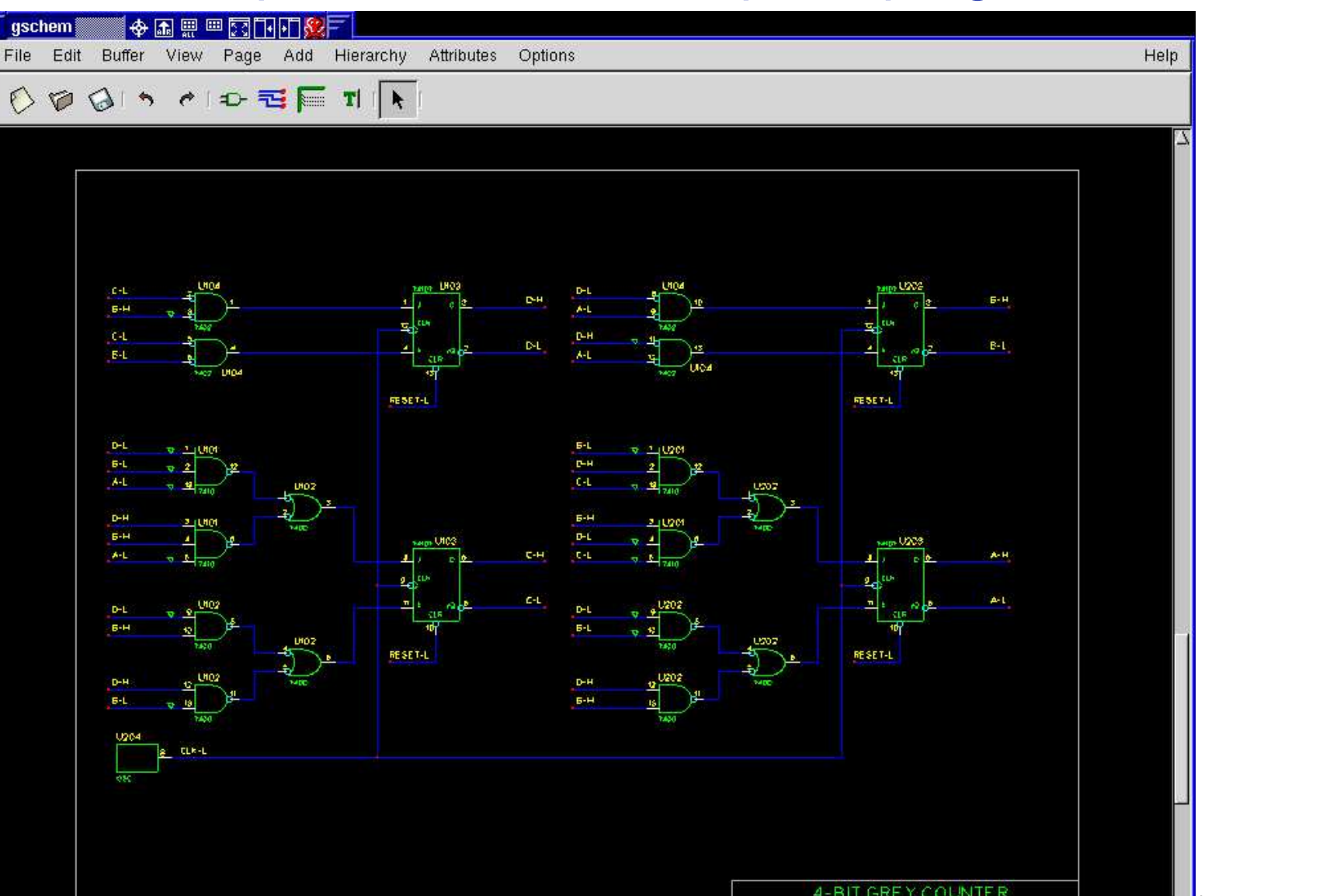

### **Why HDLs?**

#### 1990s: HDLs and Logic Synthesis

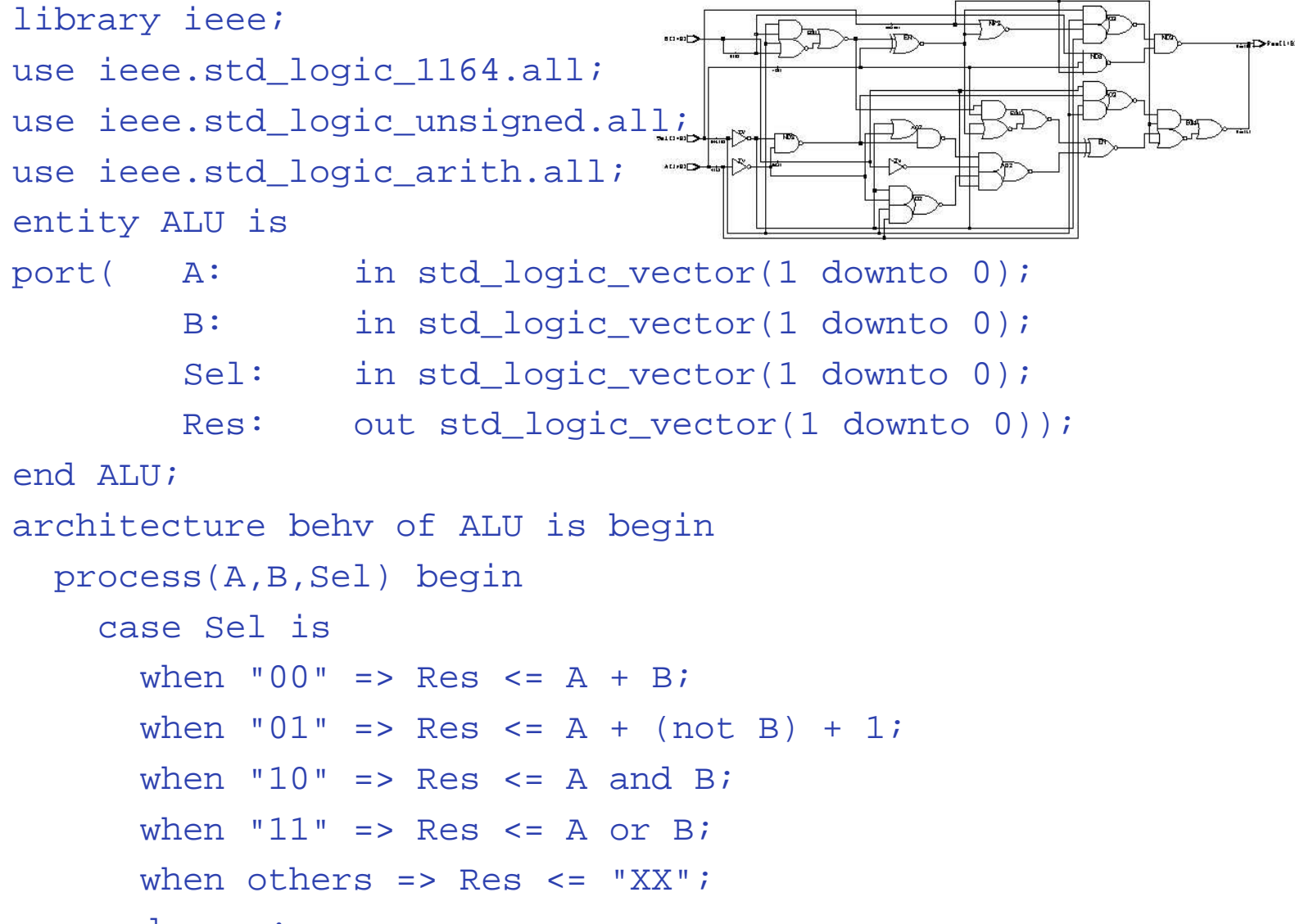

end case;

The VHDL Hardware Description Language – p. 4/31

## **Two Separate but Equal Languages**

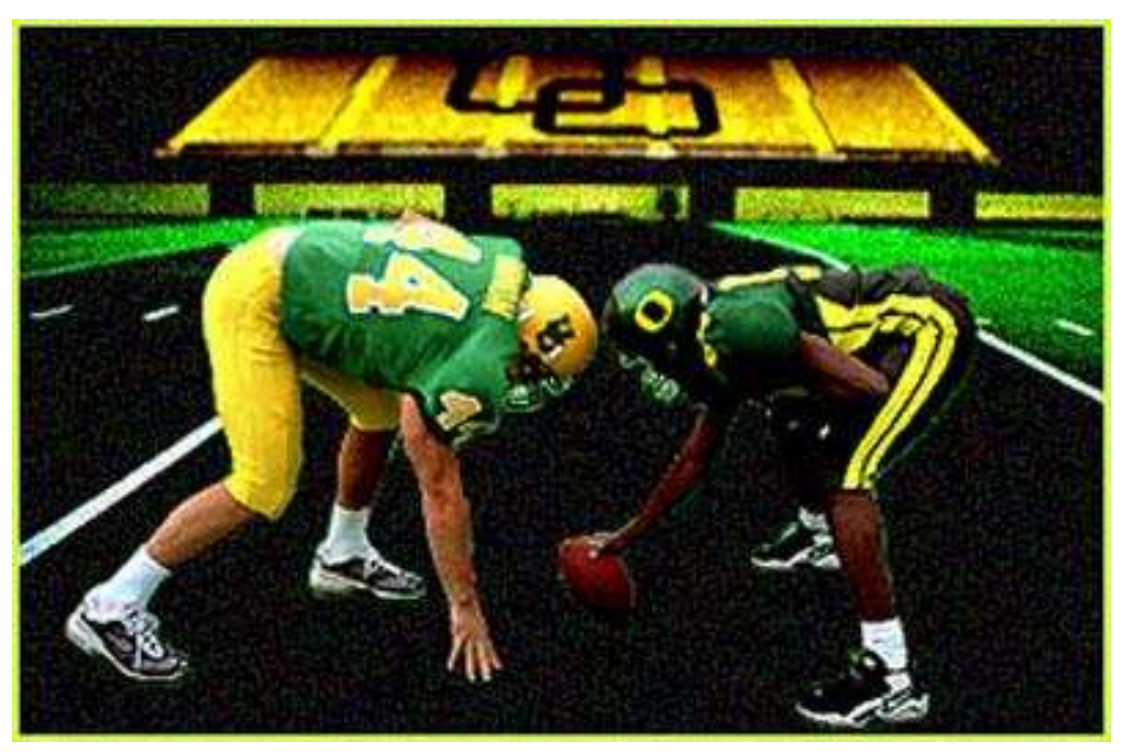

Verilog and VHDL Verilog: More succinct, less flexible, really messy VHDL: Verbose, very (too?) flexible, fairly messy Part of languages people actually use identical. Every synthesis system supports both.

## **VHDL: Hierarchical Models**

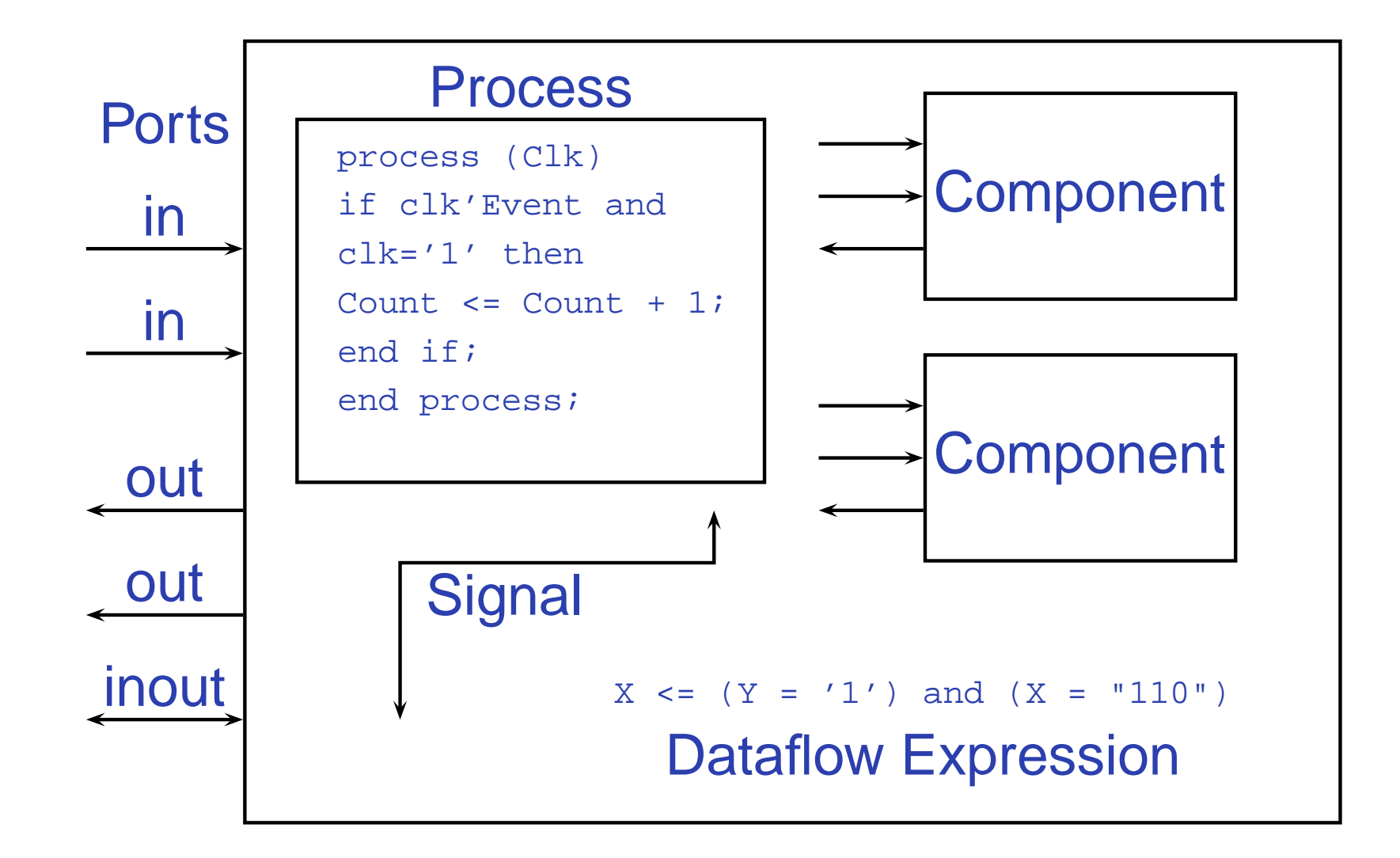

#### **Basic VHDL: Full Adder** a b c sum carry library ieee;  $---$  part of IEEE library use ieee.std\_logic\_1164.all; -- includes std\_ulogic entity full\_adder is port(a, b, c : in std\_ulogic; sum, carry : out std\_ulogic); end full\_adder; architecture imp of full\_adder is begin sum <= (a xor b) xor c; -- combinational logic carry  $\leq$  (a and b) or (a and c) or (b and c); end imp;

#### **VHDL: Two-bit Counter**

```
aA(0) B(0)
                                                c '0'
                                                           sum
                                                          carry
                                                aA(1) B(1)
                                                csum
                                                          carry
                                                           carry
library ieee;
use ieee.std_logic_1164.all;
entity add2 is
  port (
    A, B : in std logic vector(1 downto 0);
    C : out std_logic_vector(2 downto 0));
end add2;
architecture imp of add2 is
  component full_adder
    port (
      a, b, c : in std_ulogic;
      sum, carry : out std_ulogic);
  end component;
  signal carry : std ulogic;
begin
  bit0 : full_adder port map (
    a\Rightarrow A(0),
    b\Rightarrow B(0),
    c\Rightarrow '0',
    sum\Rightarrow C(0),
    carry => carry);
  bit1 : full_adder port map (
    a\Rightarrow A(1),
    b\Rightarrow B(1),
    c => carry,
    sum\Rightarrow C(1),
    carry \Rightarrow C(2));
end imp;
```

```
The VHDL Hardware Description Language – p. 8/31
```
#### **Four-to-one multiplexer: when...else**

```
library ieee;
use ieee.std_logic_1164.all;
```

```
entity multiplexer_4_1 is
 port(in0, in1 : in std_ulogic_vector(15 downto 0);
       in2, in3 : in std_ulogic_vector(15 downto 0);
       s0, s1 : in std_ulogic;
       z i
                 : out std_ulogic_vector(15 downto 0));
end multiplexer_4_1;
```

```
architecture imp of multiplexer_4_1 is
begin
```

```
z \leq \text{in}0 when (s0 = '0' and s1 = '0') else
     in1 when (s0 = '1' and s1 = '0') else
     in2 when (s0 = '0' and s1 = '1') else
     in3 when (s0 = '1' and s1 = '1') else
     "XXXXXXXXXXXXXXXX";
```
end imp;

#### **Four-to-one mux: with...select**

```
library ieee;
use ieee.std_logic_1164.all;
entity multiplexer_4_1 is
  port(in0, in1 : in std_ulogic_vector(15 downto 0);
       in2, in3 : in std_ulogic_vector(15 downto 0);
       s0, s1 : in std_ulogic;
       z : out std_ulogic_vector(15 downto 0));
end multiplexer_4_1;
architecture usewith of multiplexer_4_1 is
  signal sels : std_ulogic_vector(1 downto 0);
begin
  sels <= s1 & s0; -- Vector concatenation
  with sels select
    z \leqin0 when "00",
    in1 when "01",
    in 2 when "10",
    in3 when "11",
    "XXXXXXXXXXXXXXXX" when others;
end usewith;
```
#### **Three-to-eight Decoder**

```
library ieee;
use ieee.std_logic_1164.all;
entity dec1_8 is
port (
  sel : in std_logic_vector(2 downto 0);
  res : out std_logic_vector(7 downto 0));
end dec1_8;
architecture imp of dec1_8 is
begin
  res <= "00000001" when sel
= "000" else
          "00000010" when sel
= "001" else
          "00000100" when sel
= "010" else
          "00001000" when sel
= "011" else
          "00010000" when sel
= "100" else
          "00100000" when sel
= "101" else
          "01000000" when sel
= "110" else
         "10000000";end imp;
```

```
Priority Encoder
  library ieee;
  use ieee.std_logic_1164.all;
  entity priority is
   port (
      sel : in std_logic_vector(7 downto 0);
      code : out std_logic_vector(2 downto 0));
  end priority;
  architecture imp of priority is
 begin
    code <= "000" when sel(0) = '1' else
            "001" when sel(1) = '1' else
            "010" when sel(2) = '1' else
            "011" when sel(3) = '1' else
            "100" when sel(4) = '1' else
```
"101" when sel(5) <sup>=</sup> '1' else

"110" when sel(6) <sup>=</sup> '1' else

"111" when sel(7) <sup>=</sup> '1' else

 $"---"$ ;

-- "-" is "don't care"

```
Integer Arithmetic
  library ieee;
  use ieee.std_logic_1164.all;
  use ieee.std_logic_arith.all;
  use ieee.std_logic_unsigned.all;
  entity adder is
    port (
      A, B : in std_logic_vector(7 downto 0);
      CI : in std_logic;
      SUM : out std_logic_vector(7 downto 0);
      CO : out std_logic);
  end adder;
  architecture imp of adder is
  signal tmp : std_logic_vector(8 downto 0);
  begin
    tmp <= conv_std_logic_vector((conv_integer(A) +
                                  conv_integer(B) +
                                  conv_integer(CI)), 9);
    SUM <= tmp(7 downto 0);
    CO <= tmp(8);
  end imp;
```
#### **A Very Simple ALU**

```
library ieee;
use ieee.std_logic_1164.all;
use ieee.std_logic_unsigned.all;
entity alu is
 port (
    A, B : in std_logic_vector(7 downto 0);
    ADD : in std_logic;
    RES : out std_logic_vector(7 downto 0));
end alu;
architecture imp of alu is
begin
  RES <= A + B when ADD = '1' else
```

```
A - B;
```
end imp;

#### **Arithmetic Comparison**

```
library ieee;
use ieee.std_logic_1164.all;
use ieee.std_logic_unsigned.all;
entity comparator is
 port (
   A, B : in std_logic_vector(7 downto 0);
    GE : out std_logic);
end comparator;
```
architecture imp of comparator is begin GE <= '1' when A >= B else '0';

end imp;

### **Generate: Ripple-carry adder**

```
library ieee;
use ieee.std_logic_1164.all;
entity rippleadder is
  port (a, b : in std_ulogic_vector(3 downto 0);
        cin : in std_ulogic;
        sum : out std_ulogic_vector(3 downto 0);
        cout : out std_ulogic);
end rippleadder;
architecture imp of rippleadder is
  signal c : std_ulogic_vector(4 downto 0);
begin
  c(0) <= ciniG1: for m in 0 to 3 generate -- at compile time
    sum(m) \leq a(m) \cdot xor b(m) \cdot xor c(m);
    c(m+1) <= (a(m) and b(m) or (b(m) and c(m) or
               (a(m) and c(m));
  end generate G1;
  cout <= c(4);
end imp;
```
#### **Basic Flip-Flop**

```
library ieee;
use ieee.std_logic_1164.all;
entity flipflop is
 port (Clk, D : in std_ulogic;
        Q : out std_ulogic);
end flipflop;
architecture imp of flipflop is
begin
 process (Clk) -- Process sensitive to Clk
 begin
    if (Clk'event and Clk = '1') then -- Rising edge
      O \leq D;
    end if;
  end process P1;
end imp;
```
## **Flip-Flop with Synchronous Reset**

```
library ieee;
use ieee.std_logic_1164.all;
entity flipflop reset is
  port (Clk, Reset, D : in std_ulogic;
        Q : out std_ulogic);
end flipflop_reset;
architecture imp of flipflop_reset is
begin
  P1: process (Clk)
  begin
    if (Clk'event and Clk = '1') then
      if (Reset = '1') then Q <= '0';
      else Q <= D;
      end if;
    end if;
  end process P1;
end imp;
```
#### **Four-bit binary counter**

```
library ieee;
use ieee.std_logic_1164.all;
use ieee.std_logic_unsigned.all;
```

```
entity counter is
   port(
     Clk, Reset : in std_logic;
              : out std_logic_vector(3 downto 0));
end counter;
architecture imp of counter is
  signal count : std_logic_vector(3 downto 0);
  begin
    process (Clk)
    begin
      if (Clk'event and Clk = '1') then
        if (Reset = '1') then
           count <= "0000";
        elsecount <= count + 1;
        end if;
      end if;
    end process;
    Q <= count; -- copy count to output
```
 $068080$ 

## **Eight-bit serial in/out shift register**

```
library ieee;
use ieee.std_logic_1164.all;
entity shifter is
  port (
    Clk : in std_logic;
     SI : in std_logic;
     SO : out std_logic);
end shifter;
architecture impl of shifter is
  signal tmp : std_logic_vector(7 downto 0);
begin
  process (Clk)
  begin
     if (Clk'event and Clk = '1') then
       for i in 0 to 6 loop -- unrolled at compile time
         tmp(i+1) \leq \text{tmp}(i);end loop;
      tmp(0) \leq Send if;
  end process;
  SO <= tmp(7); -- Copy to output
end impl;
                                           The VHDL Hardware Description Language – p. 20/3
```
#### **A small RAM**

```
library ieee;
use ieee.std_logic_1164.all;
use ieee.std_logic_unsigned.all;
entity ram_32_4 is
 port (
    Clk : in std_logic;
    WE : in std_logic; -- Write enable
    EN : in std_logic; -- Read enable
    addr : in std_logic_vector(4 downto 0);
    di : in std_logic_vector(3 downto 0); -- Data in
    do : out std_logic_vector(3 downto 0)); -- Data out
end ram_32_4;
architecture imp of ram_32_4 is
 type ram_type is array(31 downto 0) of
                      std logic vector(3 downto 0);
 signal RAM : ram type;
begin
process (Clk)
begin
  if (Clk'event and Clk = '1') then
    if (en = '1') then
      if (we = '1') then
       RAM(conv\ inter(addr)) \leq divdo <= di;
     elsedo <= RAM(conv_integer(addr));
      end if;
    end if;
  end if;
end process;
end imn:
```
#### **A small ROM**

```
library ieee;
use ieee.std_logic_1164.all;
use ieee.std_logic_unsigned.all;
entity rom_32_4 is
  port (
    Clk : in std_logic;
    en : in std_logic; -- Read enable
    addr : in std_logic_vector(4 downto 0);
    data : out std_logic_vector(3 downto 0));
end rom_32_4;
architecture imp of rom_32_4 is
type rom type is array (31 downto 0)
                    of std_logic_vector(3 downto 0);
constant ROM : rom_type :=
  ("0001", "0010", "0011", "0100", "0101", "0110", "0111", "1000",
   "1001", "1010", "1011", "1100", "1101", "1110", "1111", "0001",
   "0010", "0011", "0100", "0101", "0110", "0111", "1000", "1001",
   "1010", "1011", "1100", "1101", "1110", "1111", "0000", "0010");
begin
process (Clk)
begin
  if (Clk'event and Clk = '1') then
    if (en = '1') then
      data <= ROM(conv_integer(addr));
    end if;
  end if;
end process;
end imp;
```
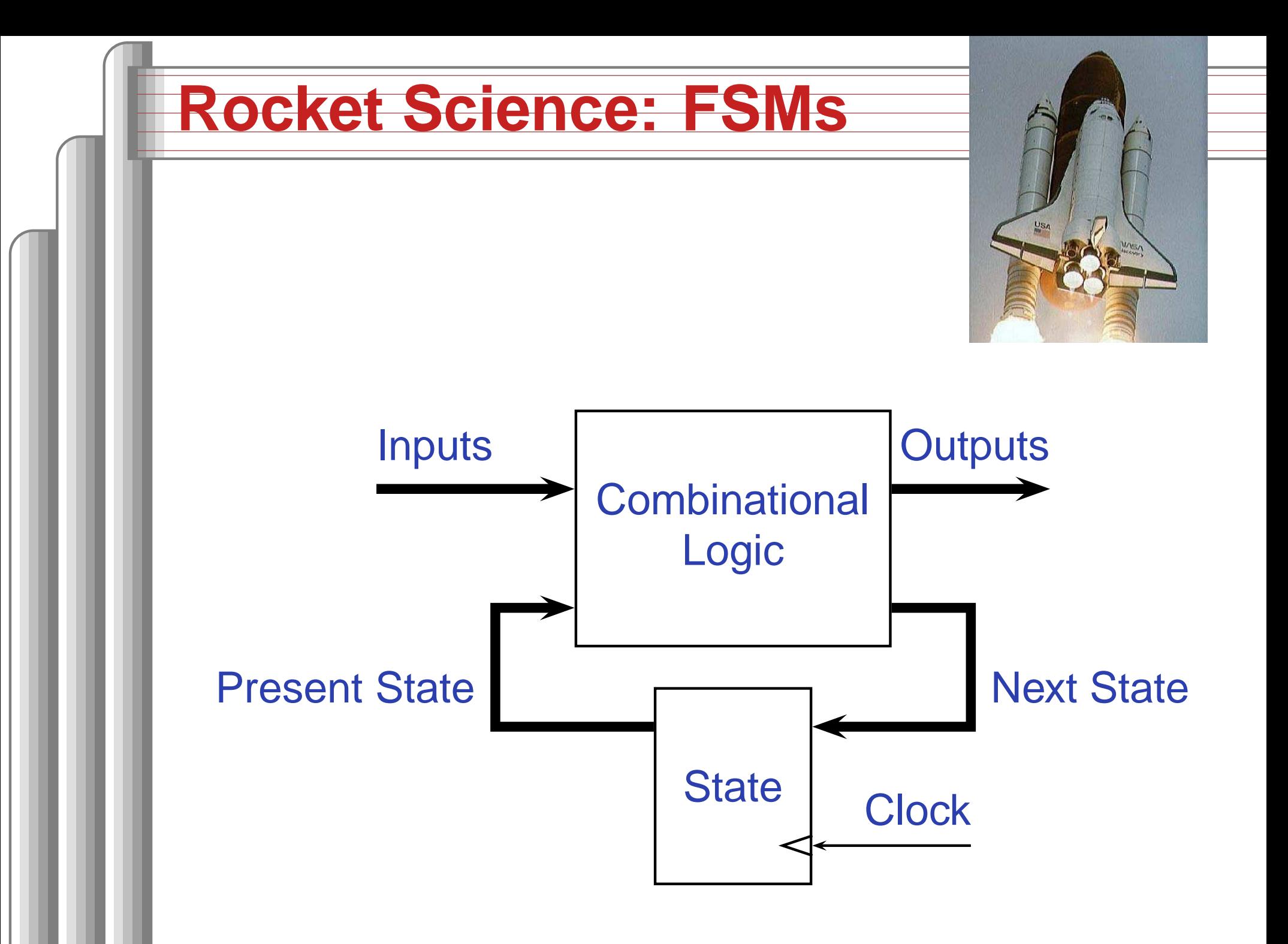

The VHDL Hardware Description Language – p. 23/31

#### **Structure of FSMs in VHDL**

```
entity myFSM is
port( ... );
end myFSM;
architecture imp of myFSM is
  constant STATE1 := "...";
  constant STATE2 := "...";
  signal current state, next state : ...;
process (clk) -- State holding element process
begin
  if (clk'event and clk = '1') then
    current state <= next state;
  end if
end process;
process (inputs...) -- Outputs and next state function
begin
  if (reset = '1') then
   next_state <= STATE1;
  elsecase current_state is
      when STATE1 =>
        output1 \leq 1'inext state <= STATE2;
      when STATE2 =>
         . .
        next state <= STATE3;
     end case;
  end if;
end process;
```
endo a contra con un contra con un contra con un contra con un contra con un contra con un contra contra con

## **The Traffic Light Controller**

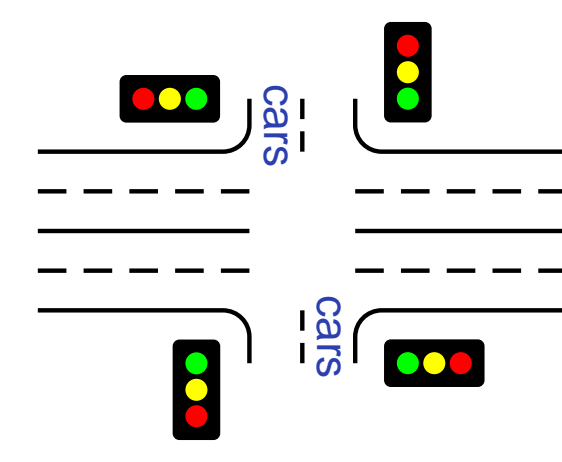

 $\frac{dS_1}{dS_1}$   $\frac{dS_2}{dS_1}$  This controls a traffic light at the intersection of <sup>a</sup> busy highway and a farm road. Normally, the highway light is green but if a sensor detects a car on the farm

road, the highway light turns yellow then red. The farm road light then turns green until there are no cars or after a long timeout. Then, the farm road light turns yellow then red, and the highway light returns to green. The inputs to the machine are the car sensor, a short timeout signal, and <sup>a</sup> long timeout signal. The outputs are <sup>a</sup> timer start signal and the colors of the highway and farm road lights.

Source: Mead and Conway, *Introduction to VLSI Systems*, 1980, p. 85.

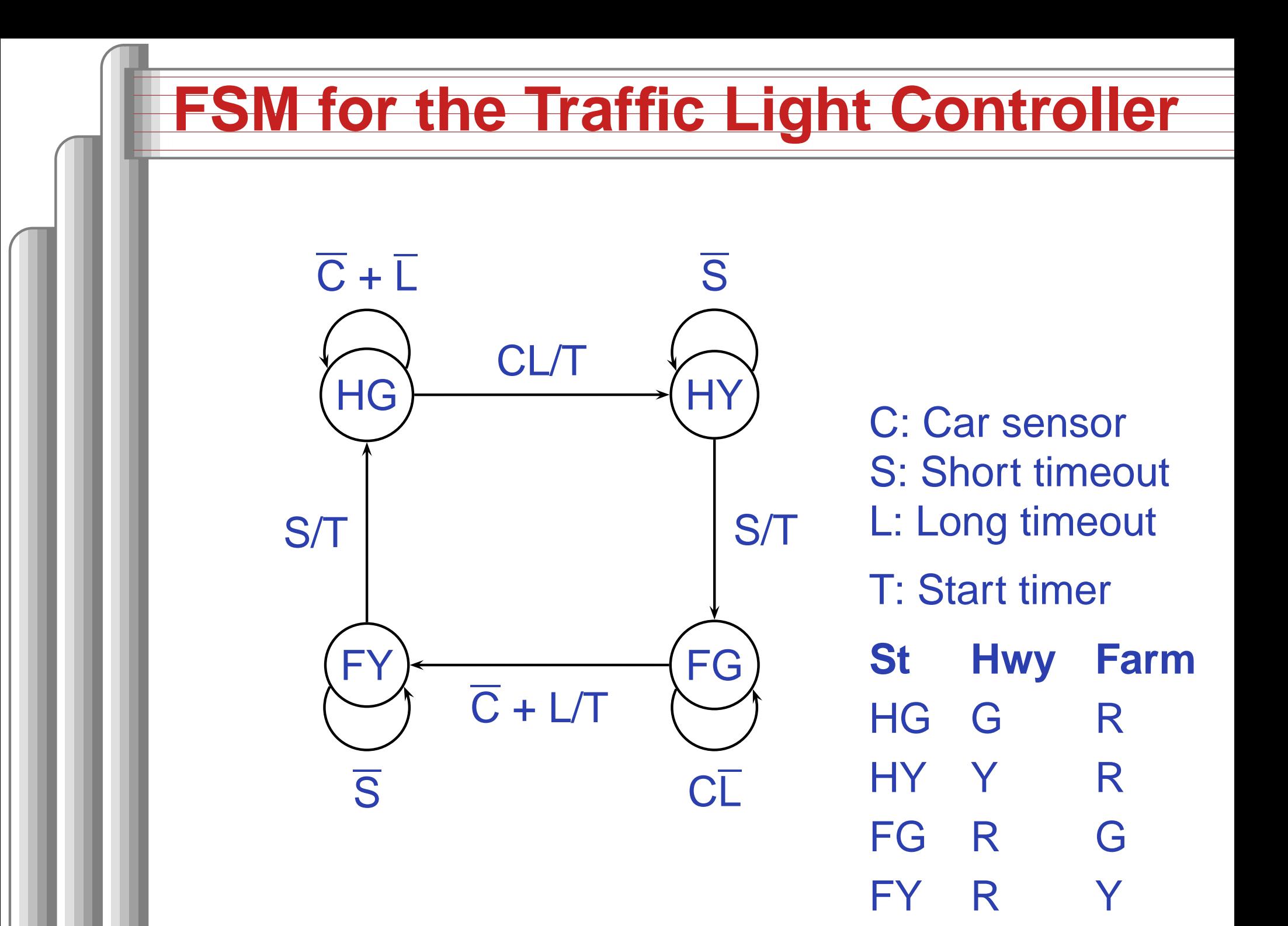

## **Traffic Light Controller in VHDL (1)**

```
library ieee;
use ieee.std_logic_1164.all;
entity tlc is
 port (
   clk : in std_ulogic;
   reset : in std_ulogic;
   cars : in std_ulogic;
   short : in std_ulogic;
   long : in std_ulogic;
   highway_yellow : out std_ulogic;
   highway_red : out std_ulogic;
   farm_yellow : out std_ulogic;
   farm_red : out std_ulogic;
   start_timer : out std_ulogic);
end tlc;
```
## **Traffic Light Controller in VHDL (2)**

architecture imp of tlc is signal current\_state, next\_state : std\_ulogic\_vec constant HG : std\_ulogic\_vector := "00"; constant HY : std\_ulogic\_vector := "01"; constant FY : std\_ulogic\_vector := "10"; constant FG : std\_ulogic\_vector := "11"; begin

P1: process (clk) -- Sequential process begin if (clk'event and clk <sup>=</sup> '1') then current state <= next state; end if; end process P1;

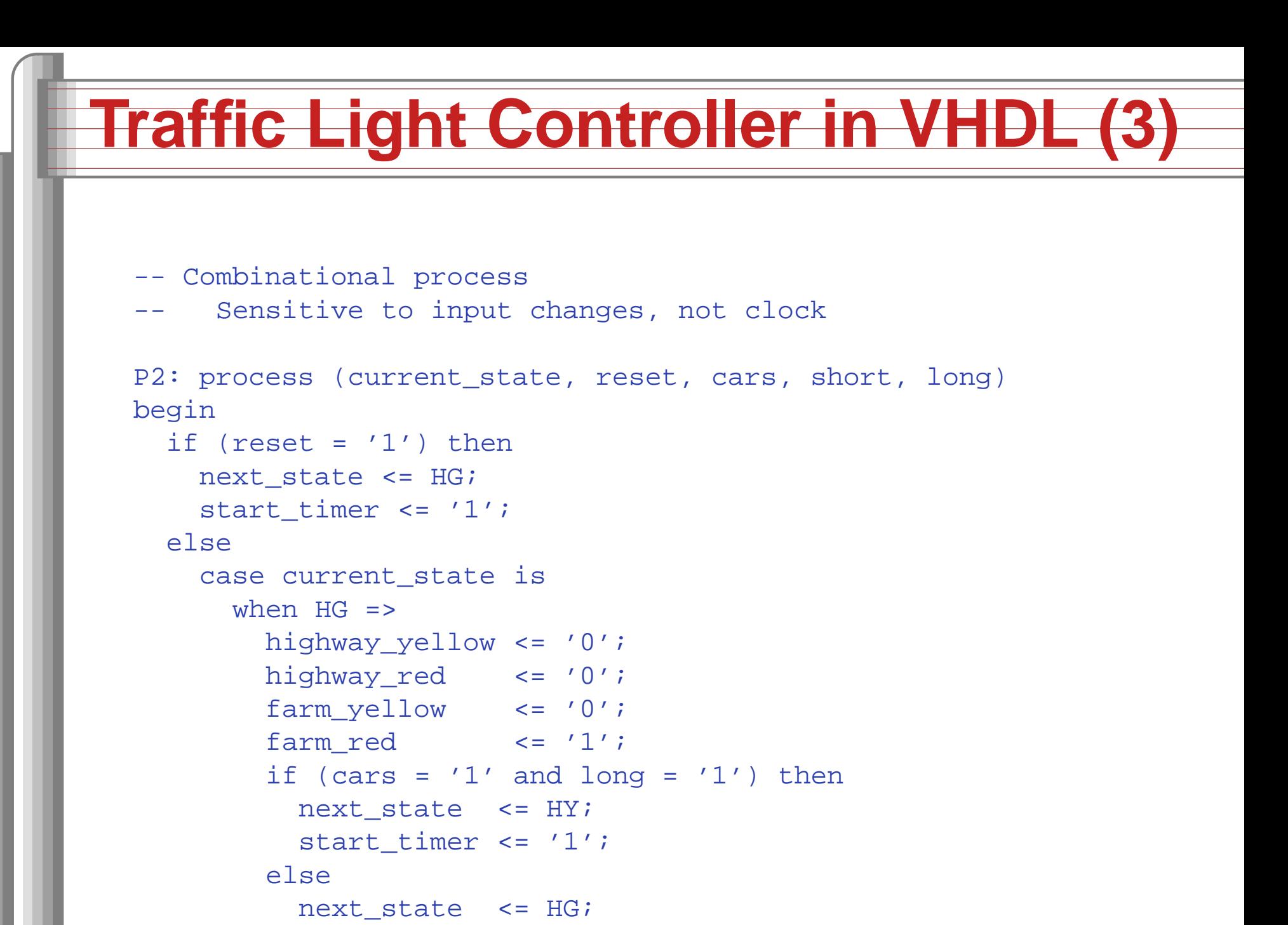

```
start timer \leq '0';
```

```
end if;
```
## **Traffic Light Controller in VHDL (4)**

```
when HY =>
 highway_yellow <= '1';
 highway red \leq '0';
 farm_yellow <= '0';
 farm red \leq '1';
  if (short = '1') then
   next_state <= FG;
   start timer \leq '1';
 elsenext state \leq HY;
   start timer \leq '0';
  end if;
when FG =>
 highway_yellow <= '0';
 highway red \leq '1';
 farm_yellow <= '0';
 farm_red <= '0';
  if (cars = '0' or long = '1') then
   next state <= FY;
   start timer \leq '1';
 elsenext_state <= FG;
   start timer \leq '0';
  end if;
```
## **Traffic Light Controller in VHDL (5)**

```
when FY =>
       highway_yellow <= '0';
       highway red \leq '1';
       farm yellow \leq '1';
       farm red \leq '0';
        if (short = '1') then
         next_state <= HG;
         start timer \leq '1';
       elsenext_state <= FY;
         start timer \leq '0';
        end if;
      when others =>
       next state <= "XX";
       start timer \leq 'X';
       highway_yellow <= 'X';
       highway_red <= 'X';
       farm_yellow <= 'X';
       farm red \leq 'X';
    end case;
  end if;
end process P2;
```
end imp;